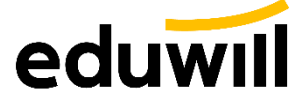

## **에듀윌 사 이 트 이용가이드**

꿈을 현실로 만드는 교육기업

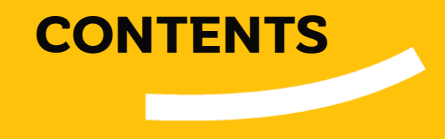

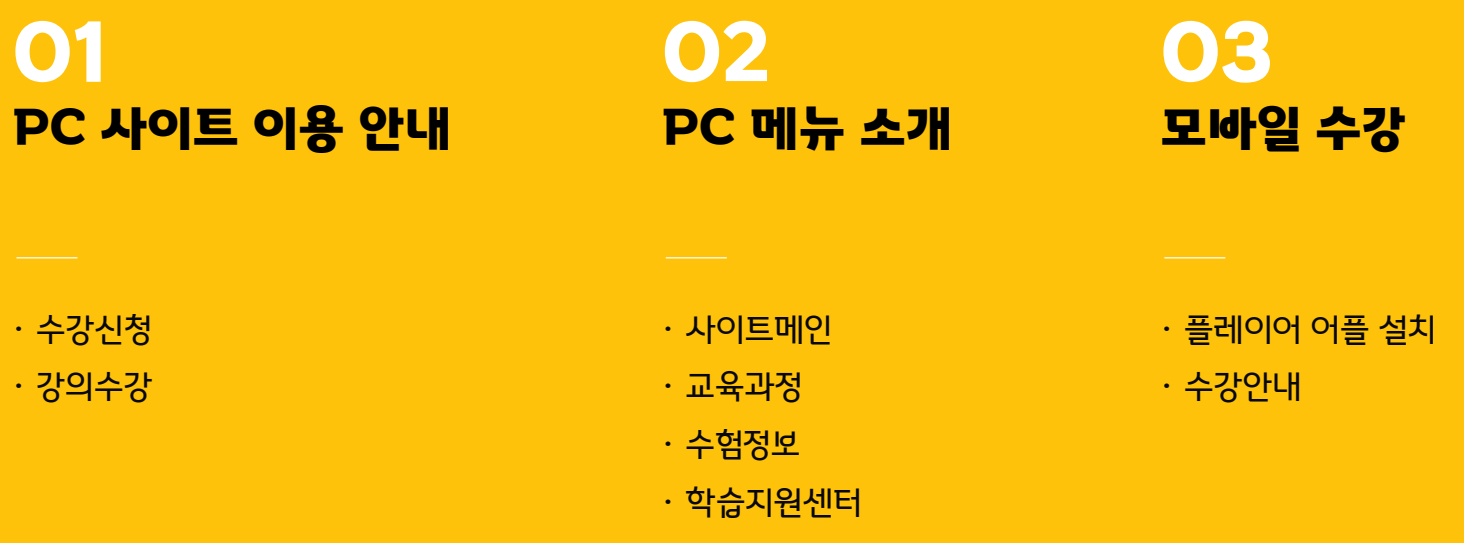

# **PC 사이트 이용안내**

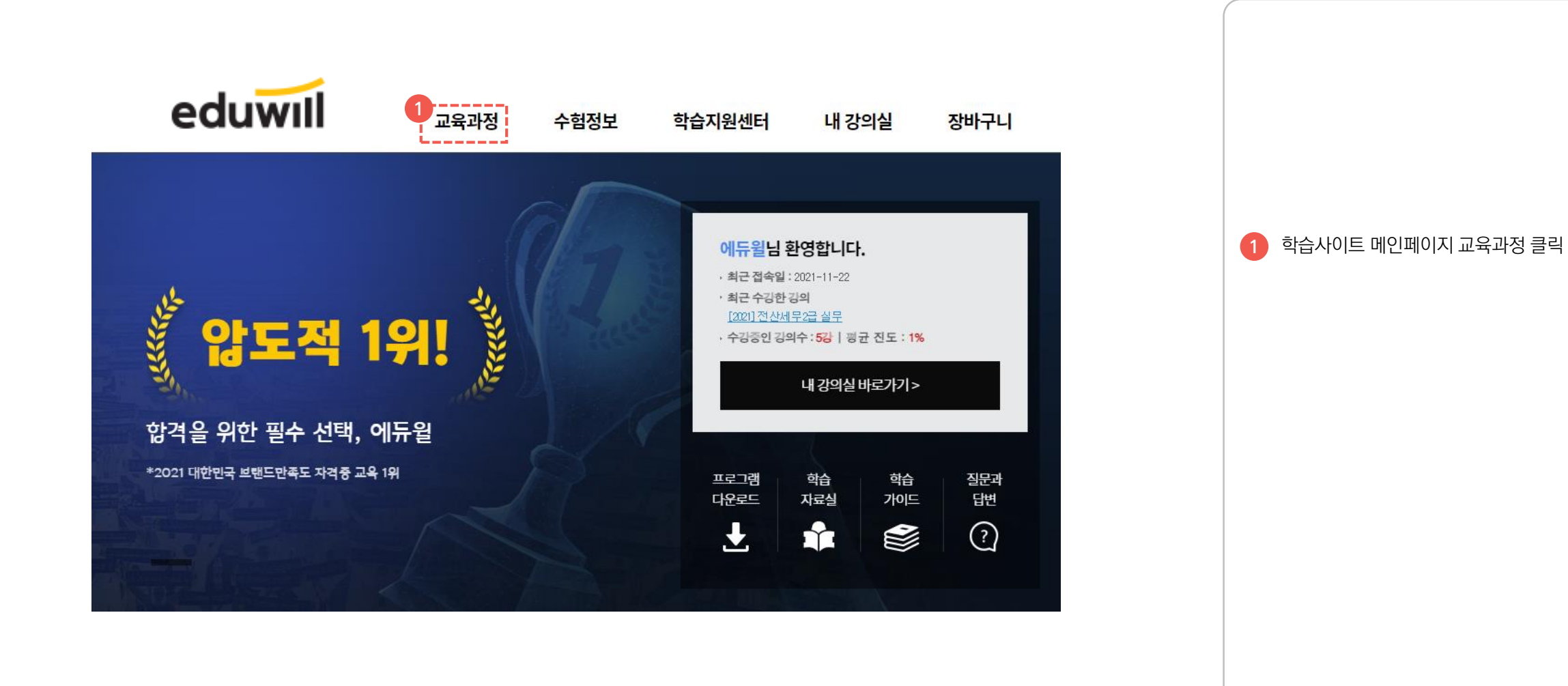

### 01 사이트 이용 안내 수강신청

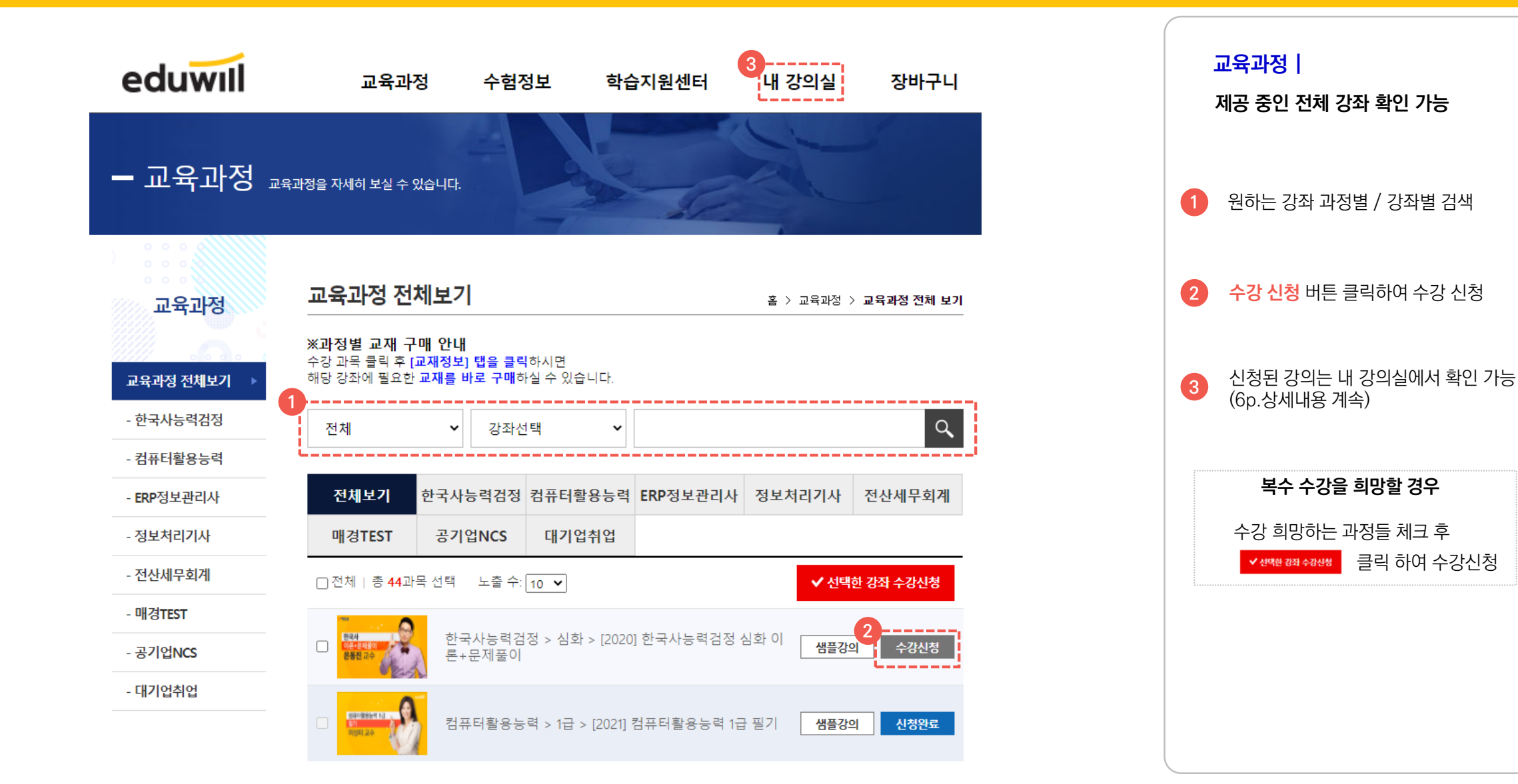

### 01 사이트 이용 안내 정의수강

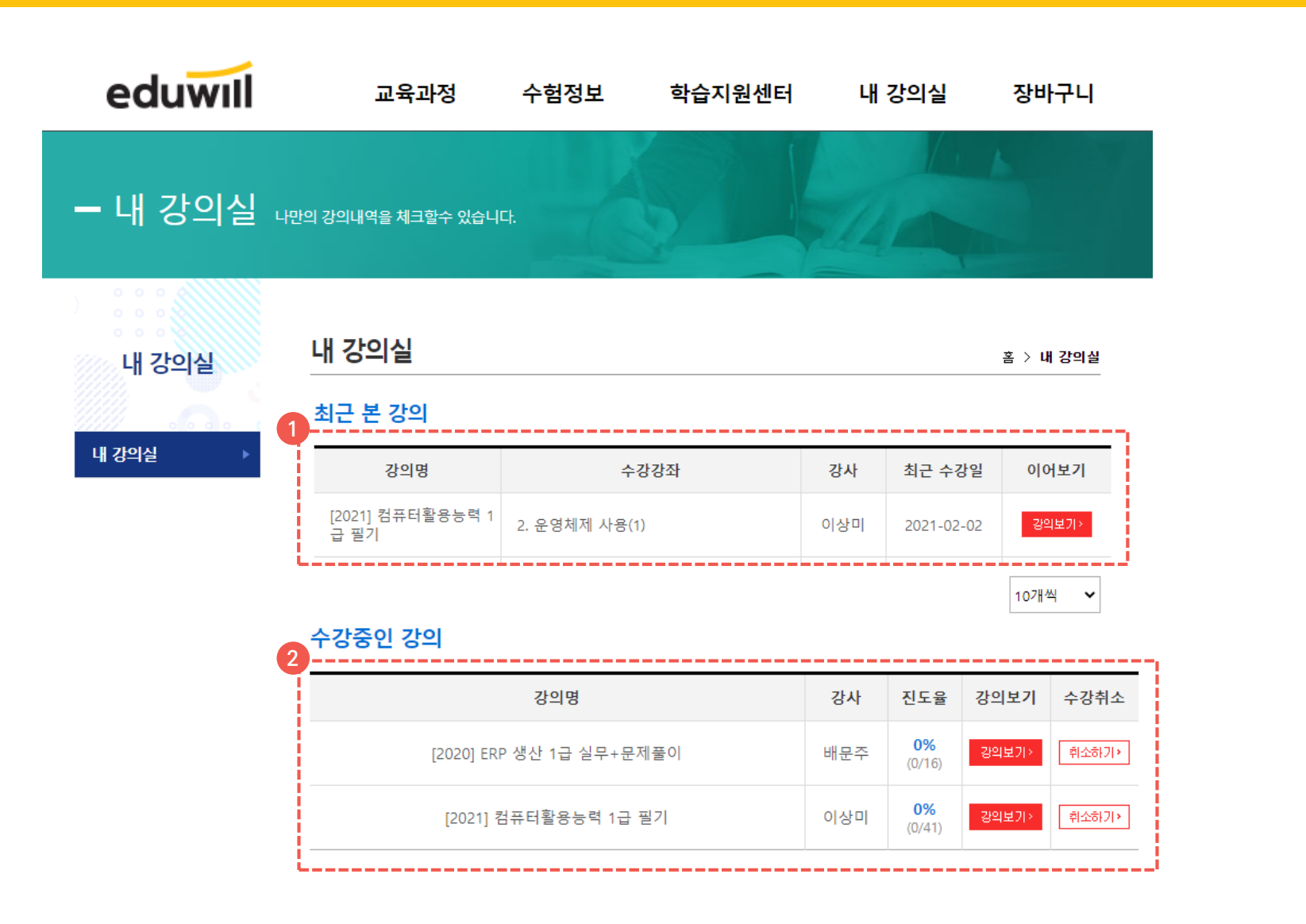

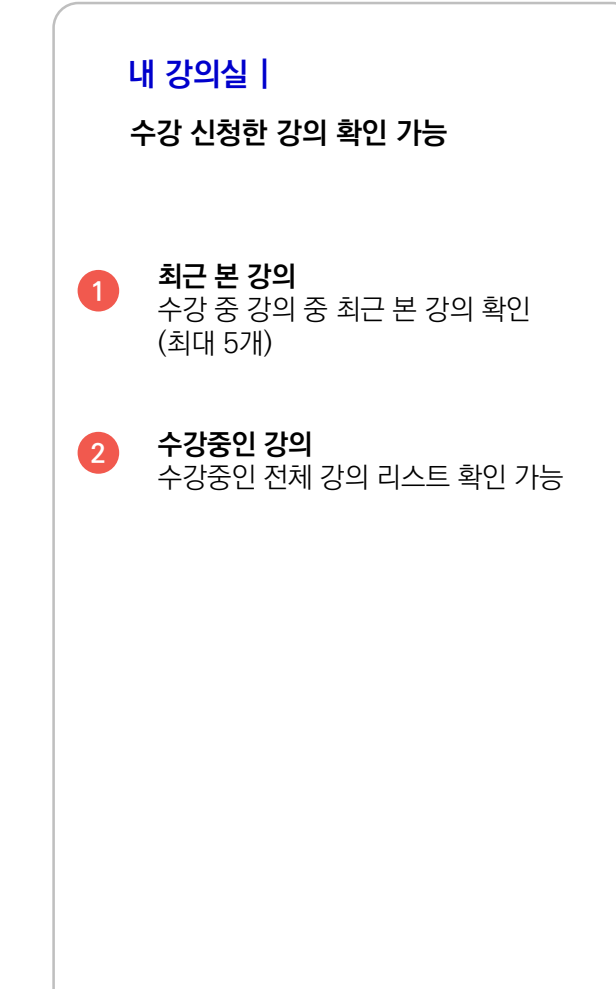

### 01 사이트 이용 안내 ~ 강의수강

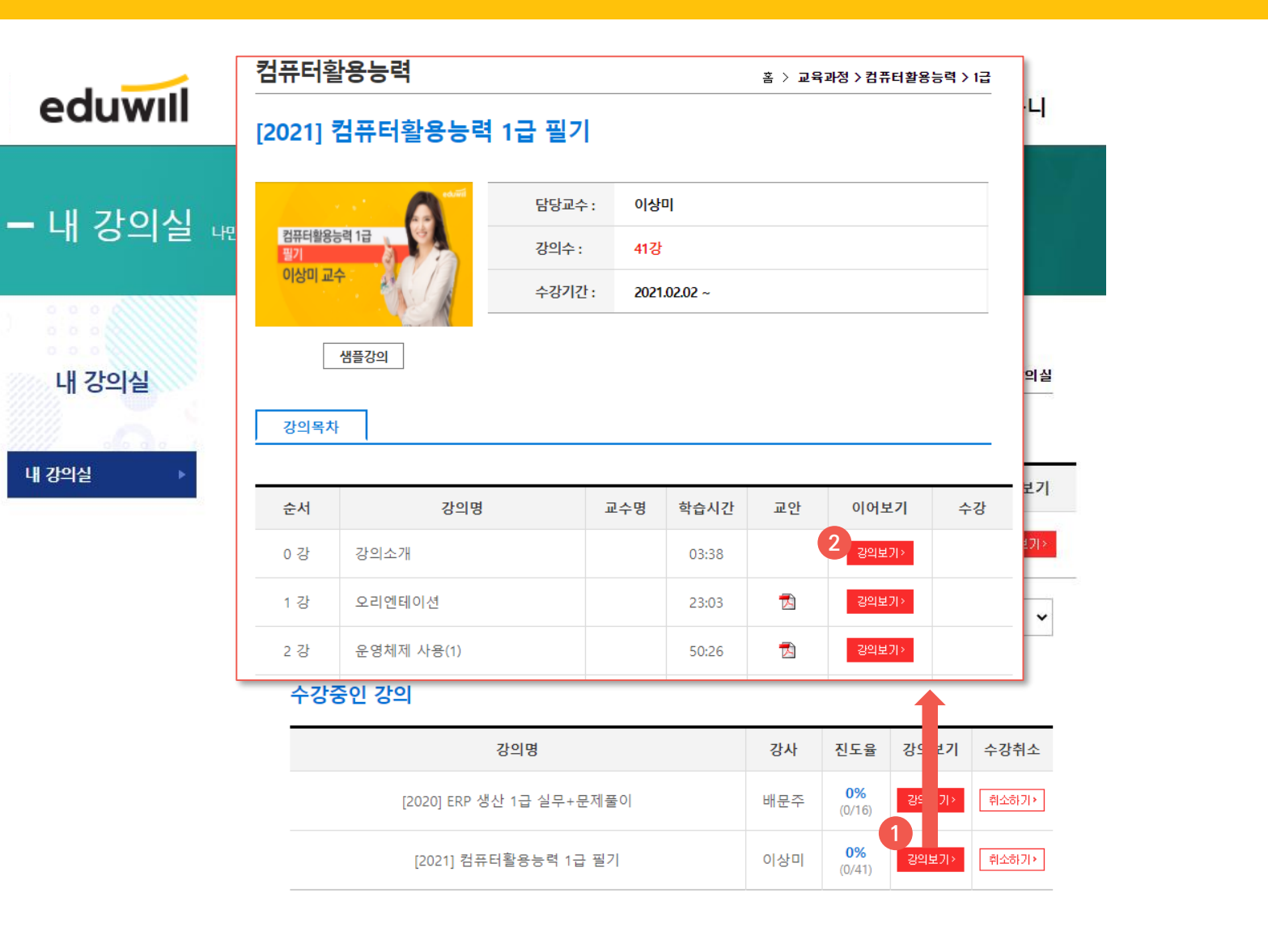

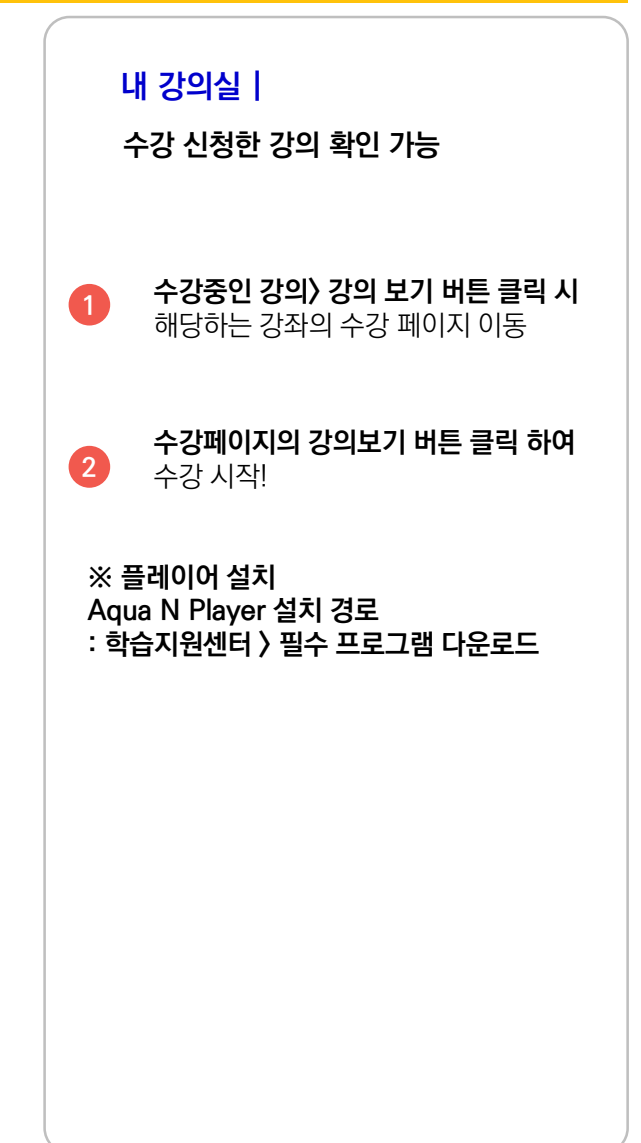

### 01 사이트 이용 안내 73의수강

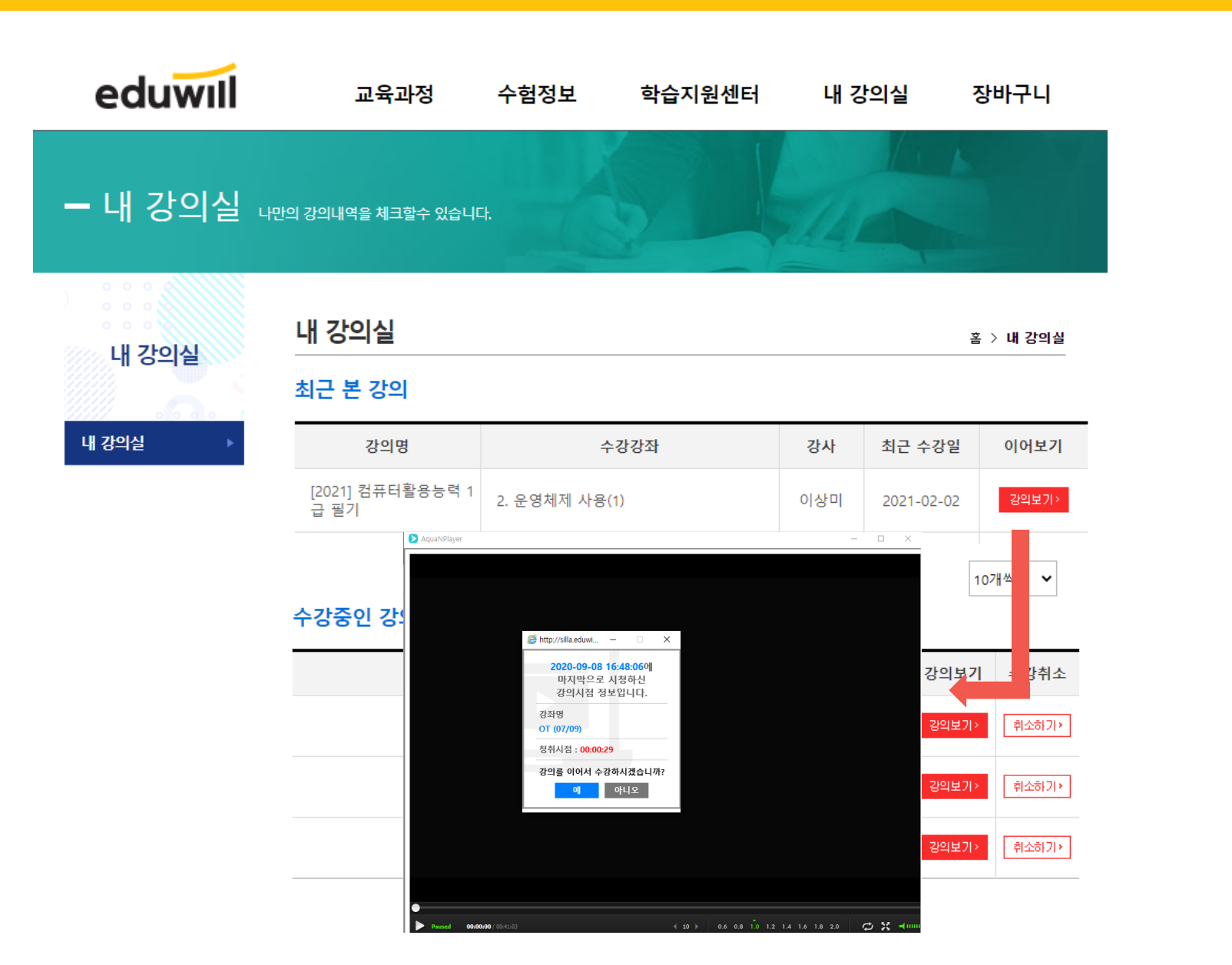

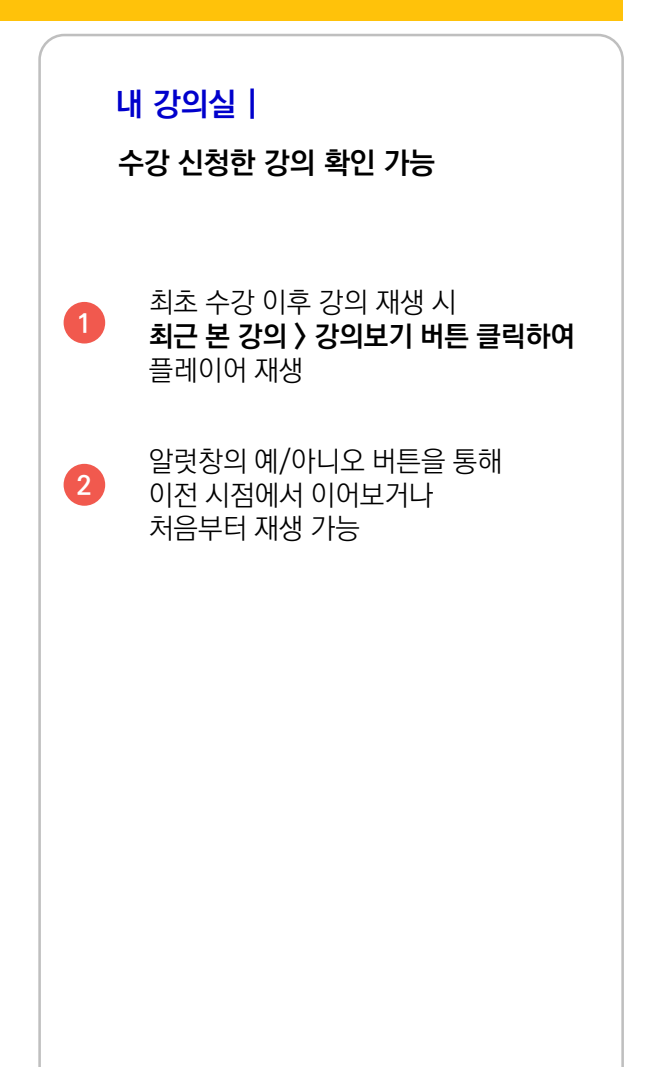

# **PC 메뉴 소개**

### eduwill 02 메뉴 소개 The Telecommunication Apple 메인 eduwill 교육과정 수험정보 학습지원센터 내 강의실 장바구니 1<br>**4**<br>4 **나의 수강 정보 |** 1) 최근 수강한 강의 **12** 기존에 수강했던 강의 중 에듀윌님 환영합니다. 최근 수강한 강의와 진도율 확인 가능 최근 접속일: 2021-11-22 Treets بالماذاني 최근 수강한 강의 **않도적 1위!** [2021] 전산세무2급실무 2) 내 강의실 바로가기 버튼 수강중인 강의수: 5강 | 평균 진도 : 1% 클릭 시 " 내 강의실 " 로 바로 이동 내 강의실 바로가기 > 합격을 위한 필수 선택, 에듀윌  $\overline{\mathbf{2}}$ **퀵메뉴 |** \*2021 대한민국 브랜드만족도 자격증 교육 1위 프로그램 학습 학습 질문과 1)프로그램 다운로드 다운로드 자료실 가이드 답변 플레이어 프로그램 다운로드  $\overline{\mathbf{r}}$  $\mathbf{r}$ ▧  $\bigcirc$ 2)학습 자료실 기출문제 및 강의 자료 다운로드 **3**추천강의 합격에 필요한 추천강의를 모두 담았습니다. 3 )학습 가이드 학습사이트 가이드 다운로드 컴퓨터활용능력 **매경 TEST** 한국사 4)질문과 답변 1급 필기 경영 기본이론 이론 + 문제품이 강의 질문 등록 및 답변 확인 이상미 교수 전표훈 교수 은동진 교수 eduwill eduwill eduwill  $\left( 3 \right)$ **추천 강의 | 4학습 이용 안내 |**  $\left( 4 \right)$ 공지사항 자주하는 질문 학습문의  $\boxed{+}$ • [공지] 개인정보처리방침 변경 안내 학습에 필요한 유용한 정보를 02-6005-1002 <u> ကြ</u> • [공지] 추석 연휴(9/30~10/04) 상담 불가로 인한 P.  $\bigoplus$ 전달해 드립니다. 평일 09:00~18:00 • [공지] 추석연휴 교재 택배발송 휴무 일정 안내 ※11:50~13:00 점심시간 바로가기 > • [이슈브리핑] 2020년 국가직 9급 '직렬별 필기시...

### eduwill 02 메뉴 소개 교육과정 **교육과정 |** eduwill 교육과정 수험정보 학습지원센터 내 강의실 장바구니 **제공중인 전체 강좌 확인 가능- 교육과정** 교육과정을 자세히 보실 수 있습니다. 제공중인 전체 교육과정 강좌 확인 **1** 원하는 강좌 과정별 / 강좌별 검색 기능 **2** 교육과정 전체보기 홈 > 교육과정 > **교육과정 전체 보기** 교육과정 ※과정별 교재 구매 안내 수강 과목 클릭 후 [교재정보] 탭을 클릭하시면 교육과정 전체보기 해당 강좌에 필요한 교재를 바로 구매하실 수 있습니다 **2** - 한국사능력검정  $\alpha$ 강좌선택 전체  $\checkmark$  $\checkmark$ - 컴퓨터활용능력 한국사능력검정 컴퓨터활용능력 ERP정보관리사 정보처리기사 전산세무회계 전체보기 - ERP정보관리사 - 정보처리기사 매경TEST 공기업NCS 대기업취업 - 전산세무회계 □ 전체 | 총 46과목 선택 노출 수: 10 ▼ ✔ 선택한 강좌 수강신청 - 매경TEST 한국사능력검정 > 심화 > [2020] 한국사능력검정 심화 이 ۳.  $\Box$ 샘플강의 수강신청 론+문제풀이 - 공기업NCS 2番目: - 대기업취업 19<del>861981011</del>  $\Box$ 컴퓨터활용능력 > 1급 > [2021] 컴퓨터활용능력 1급 실기 샘플강의 수강신청

## 02 메뉴 소개 교육과정

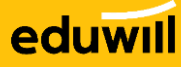

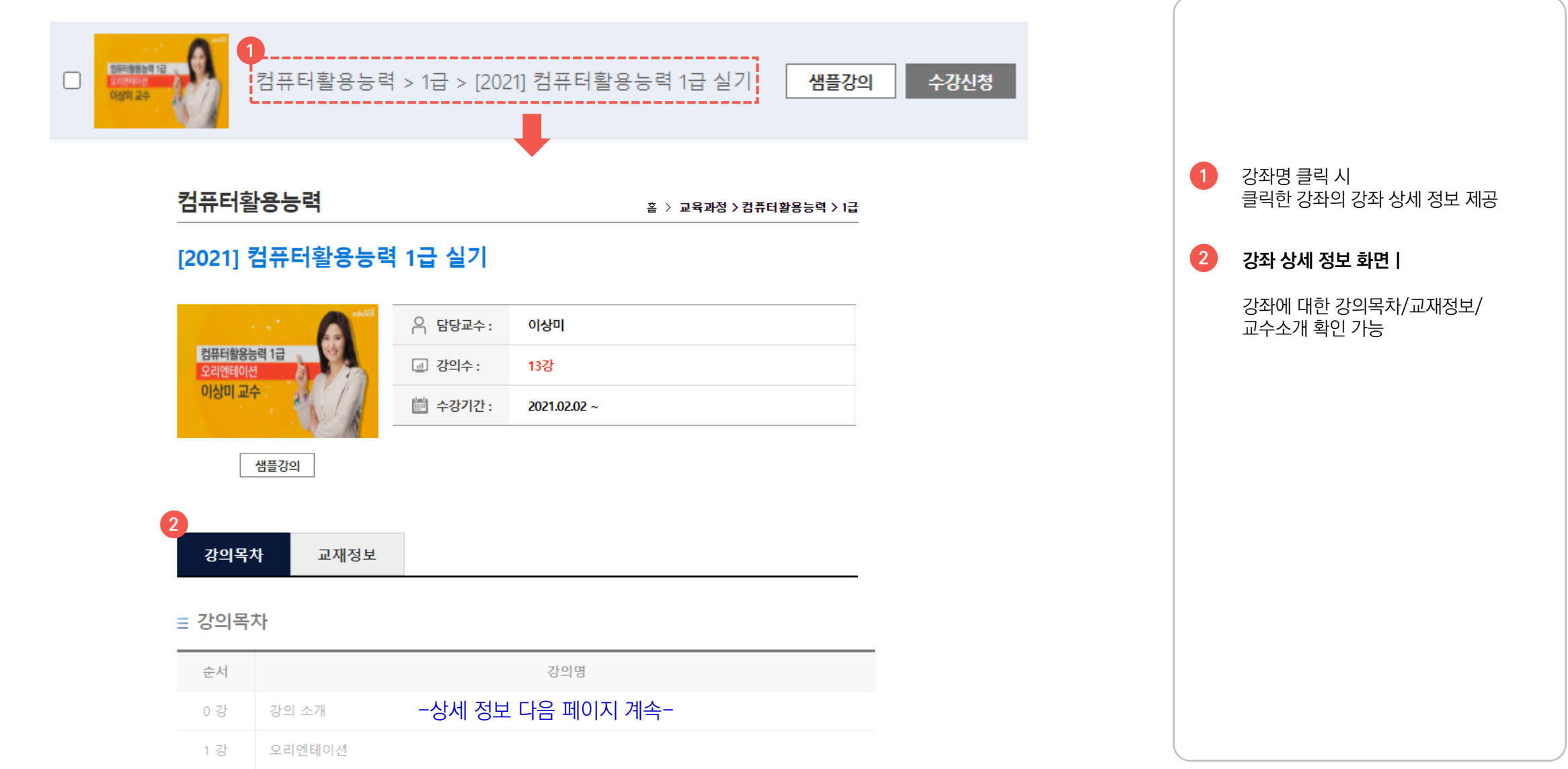

### 02 메뉴 소개 교육과정

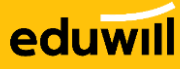

강의목차 교재정보 **→ 탭 클릭 시 해당 정보로 바로 이동**

### ≡ 강의목차

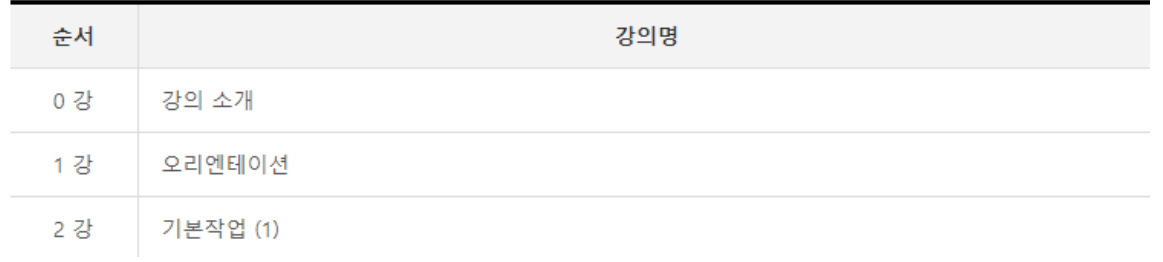

### **2** 교재정보

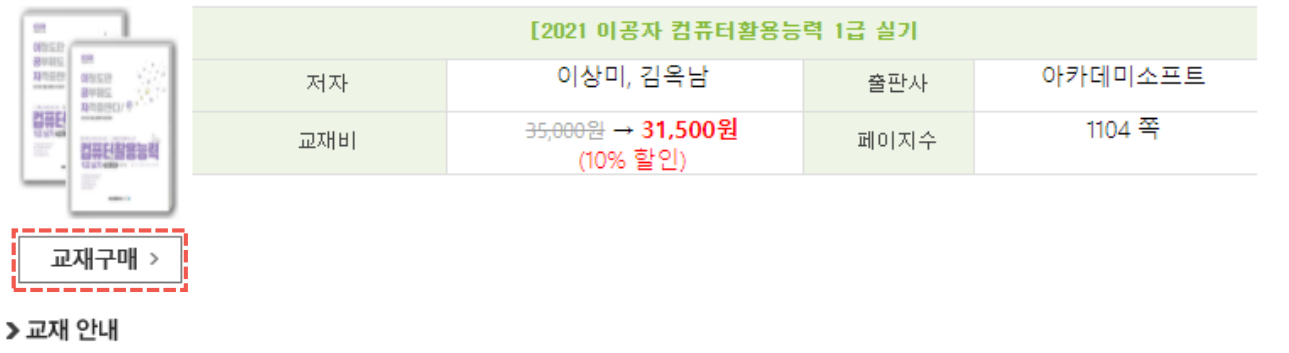

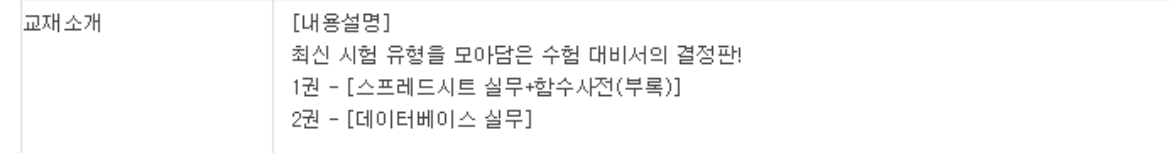

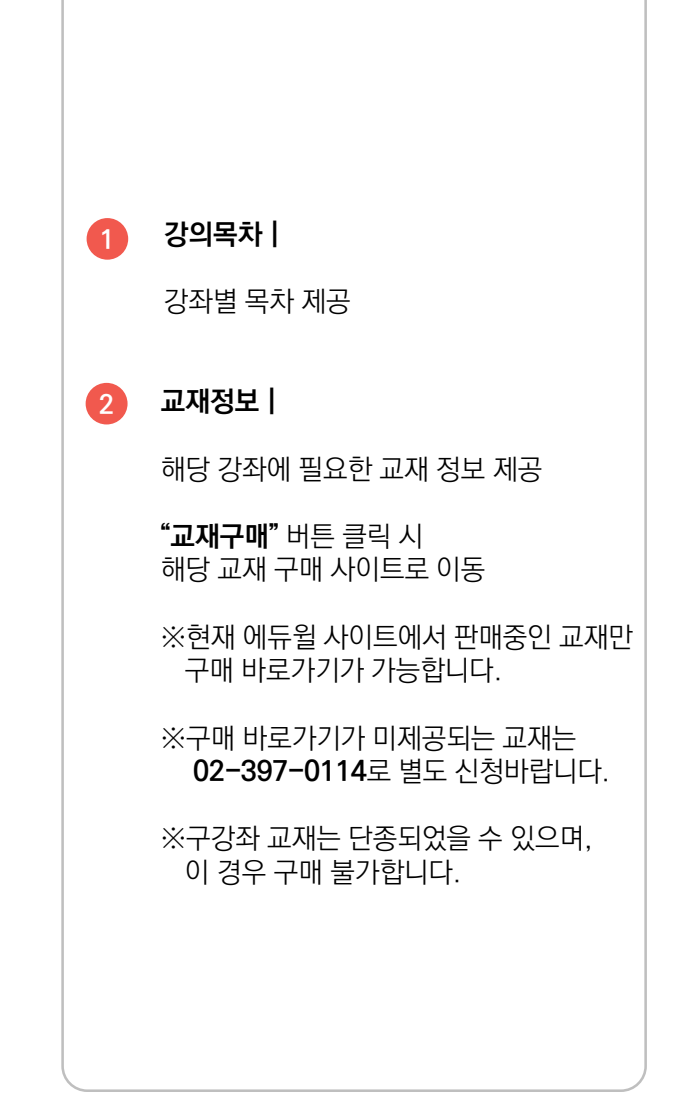

### 02 메뉴 소개 수험정보

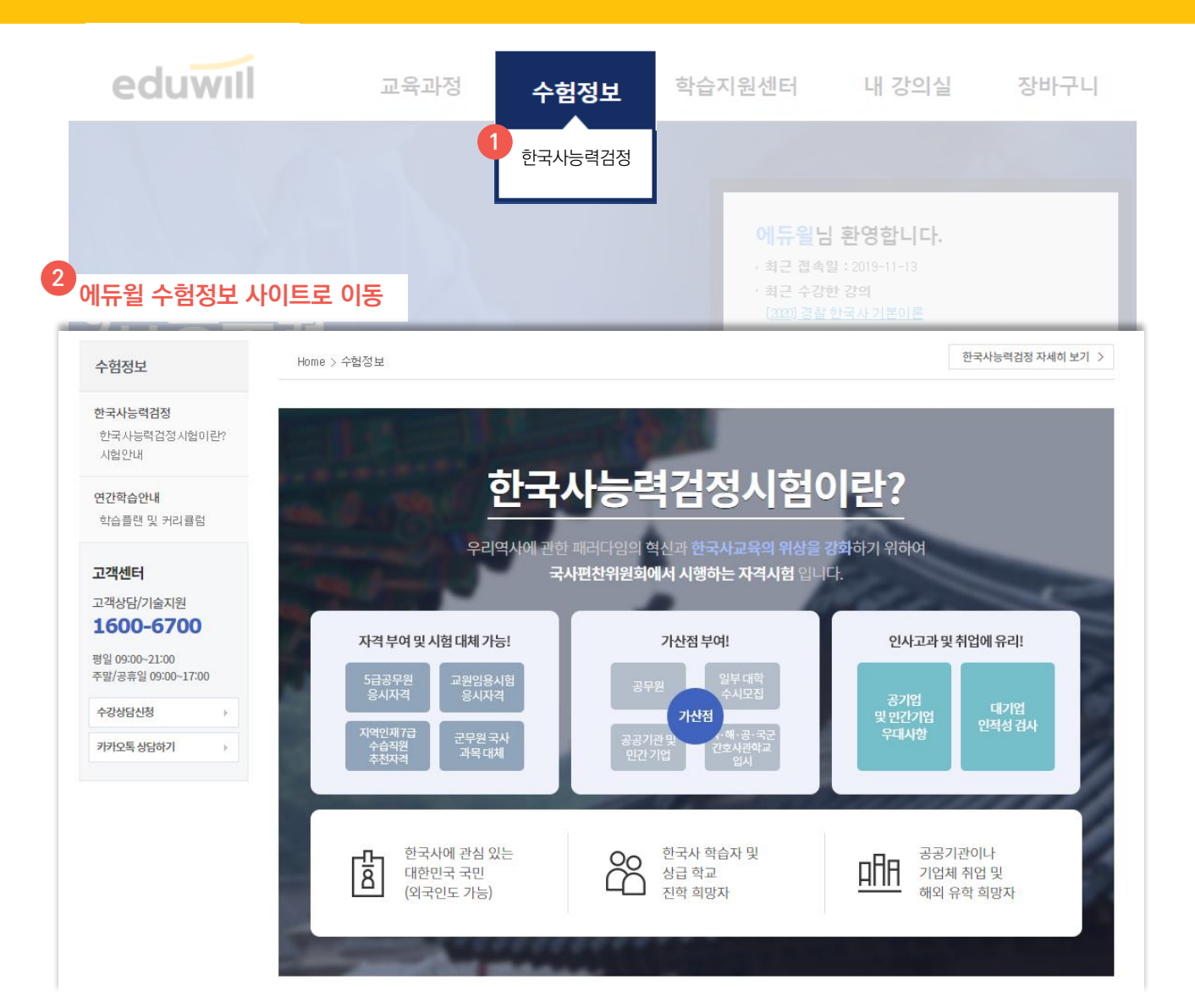

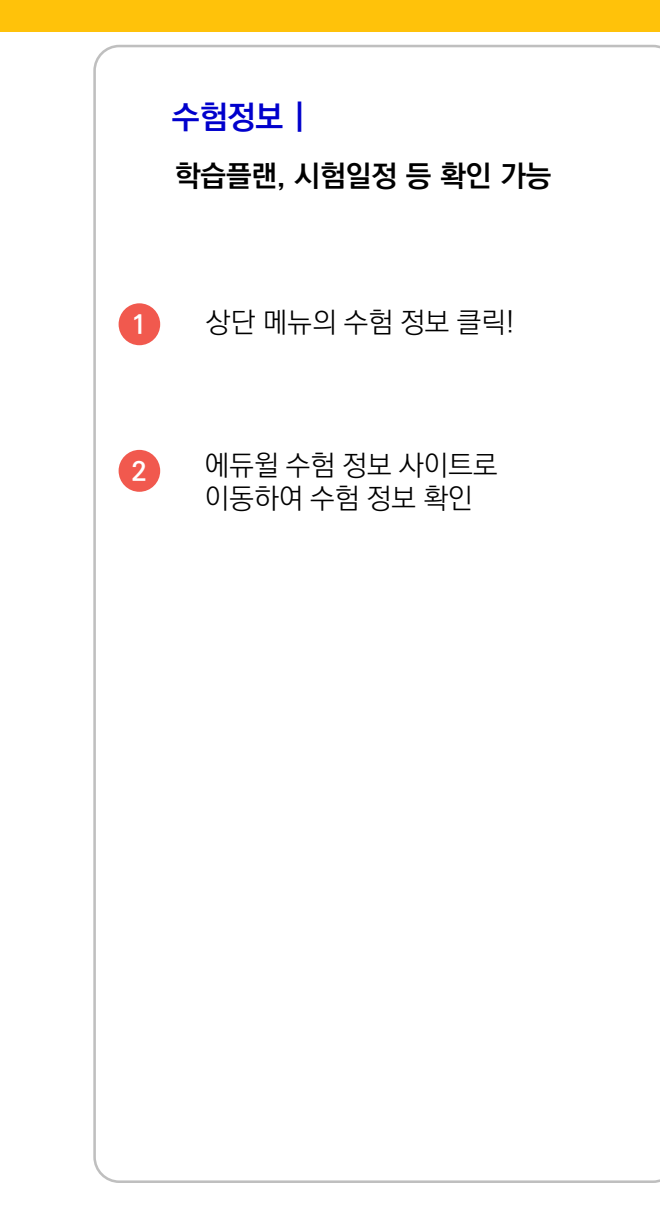

### eduwill

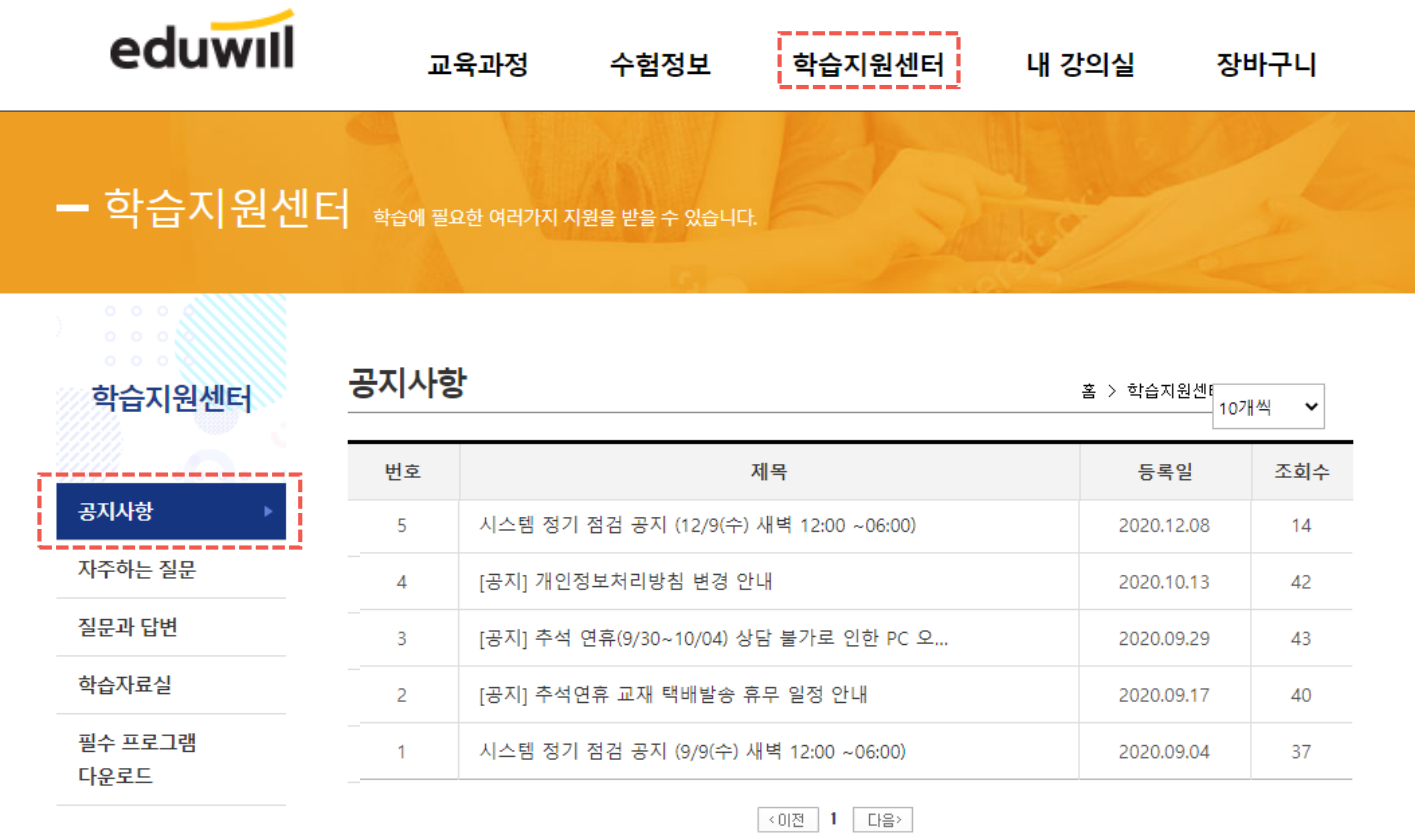

 $\overline{\phantom{a}}$ 

시스템 정기점검 , 이벤트 등 사이트 이용에 관한 공지 사항 확인

**학습지원센터 | 공지사항**

### eduwill

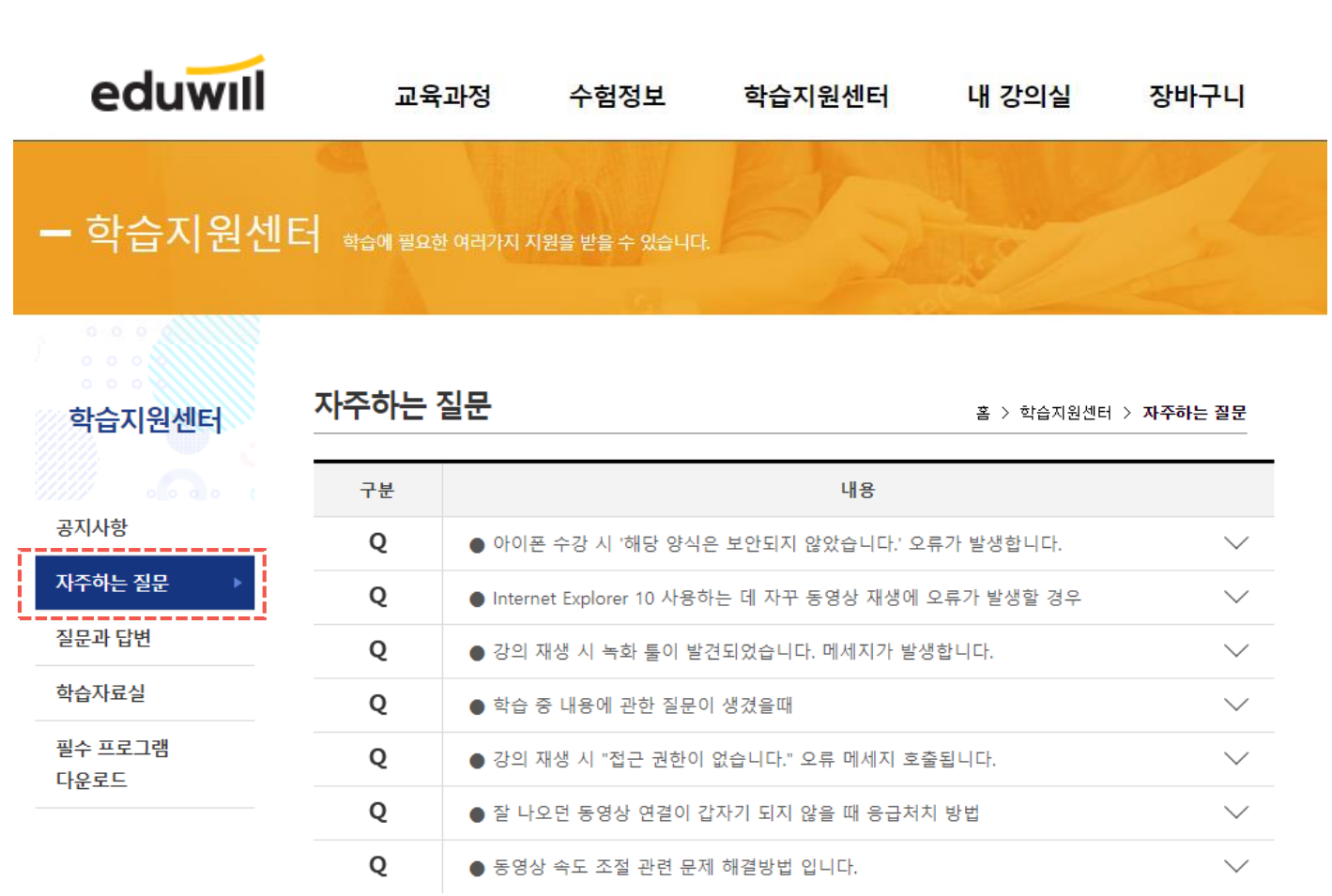

**학습지원센터 | 자주하는 질문**

동영상 오류 및 수강 방법 등의 자주하는 질문 및 답변 확인

**16**

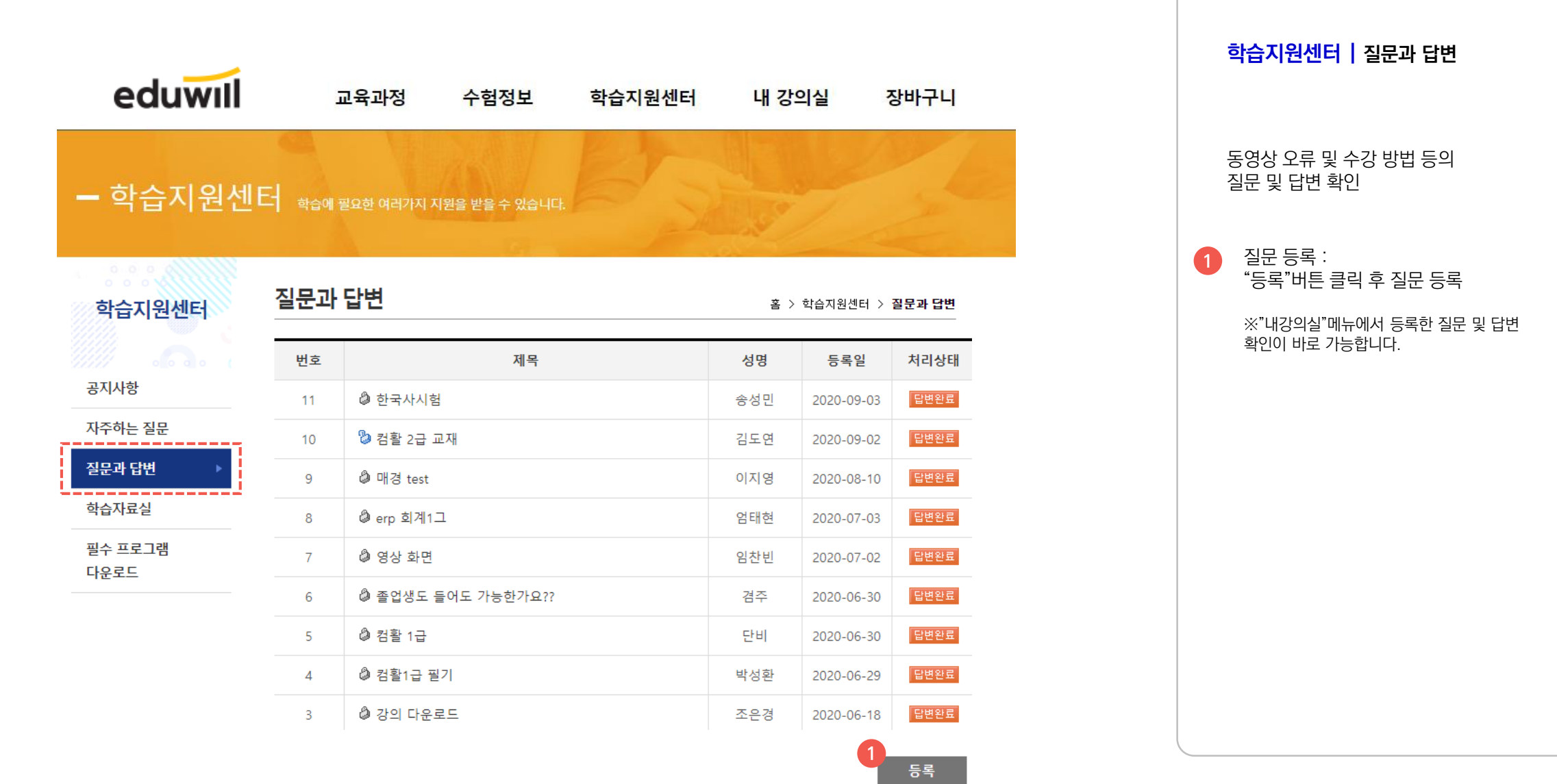

02 메뉴 소개 학습지원센터

### eduwill

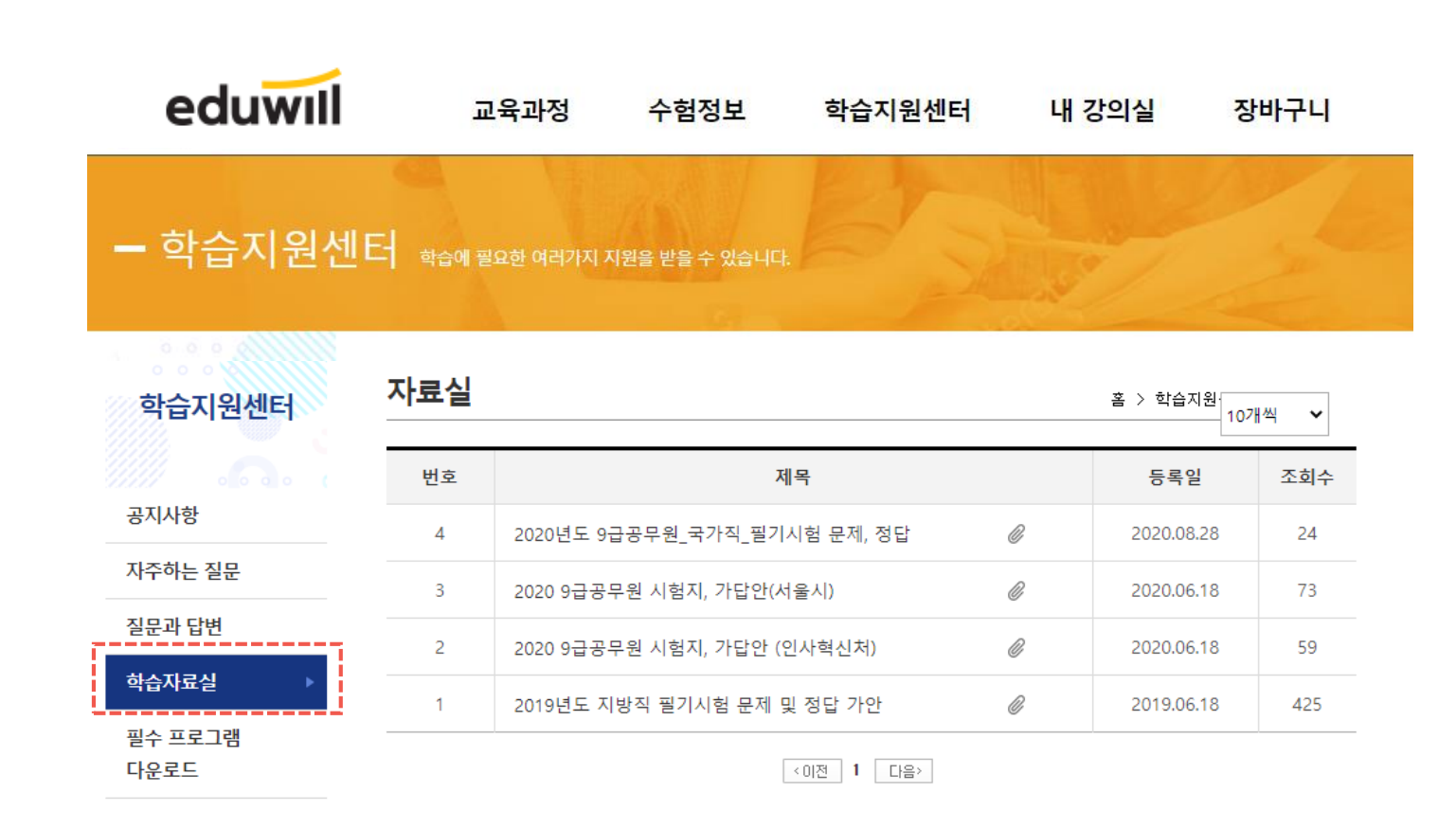

**학습지원센터 | 학습자료실**

학습에 필요한 다양한 자료 검색 및 다운로드

### eduwill

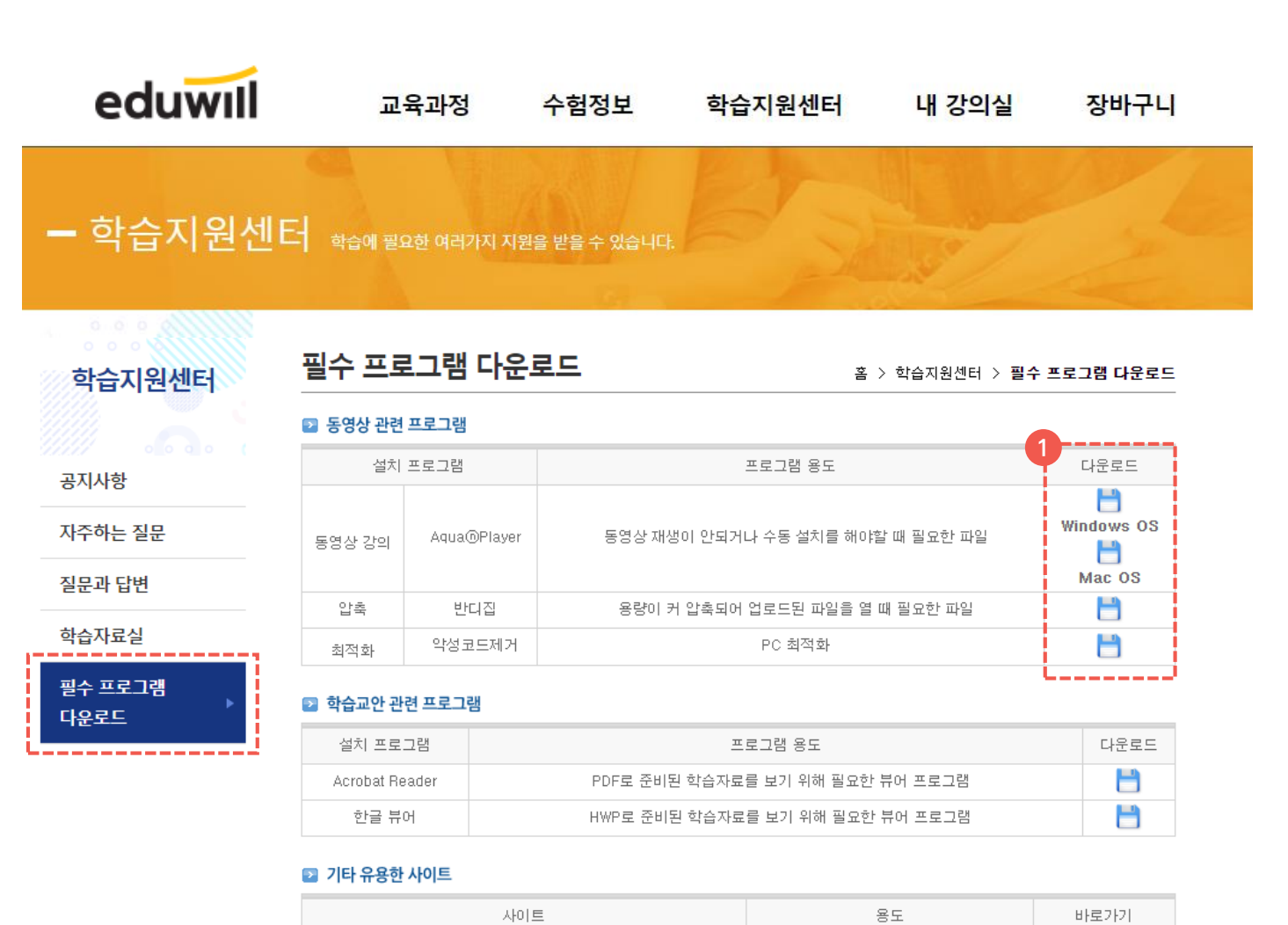

한국 정보화 진흥원

인터넷

 $\bullet$ 

인터넷 속도측정

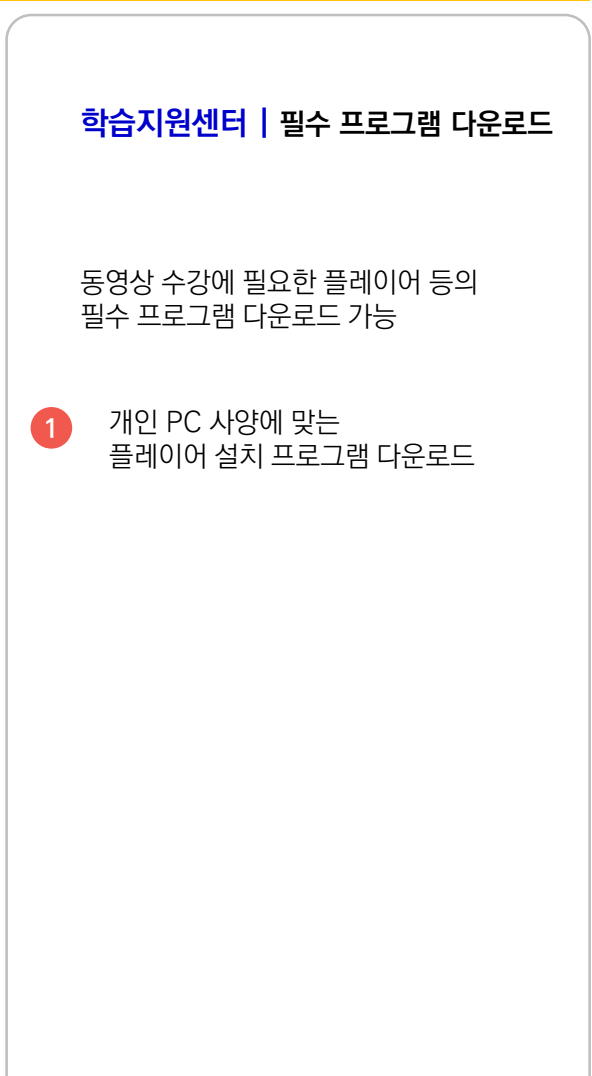

# **모바일 수강**

### 03 모바일 수강 플레이어 어플설치

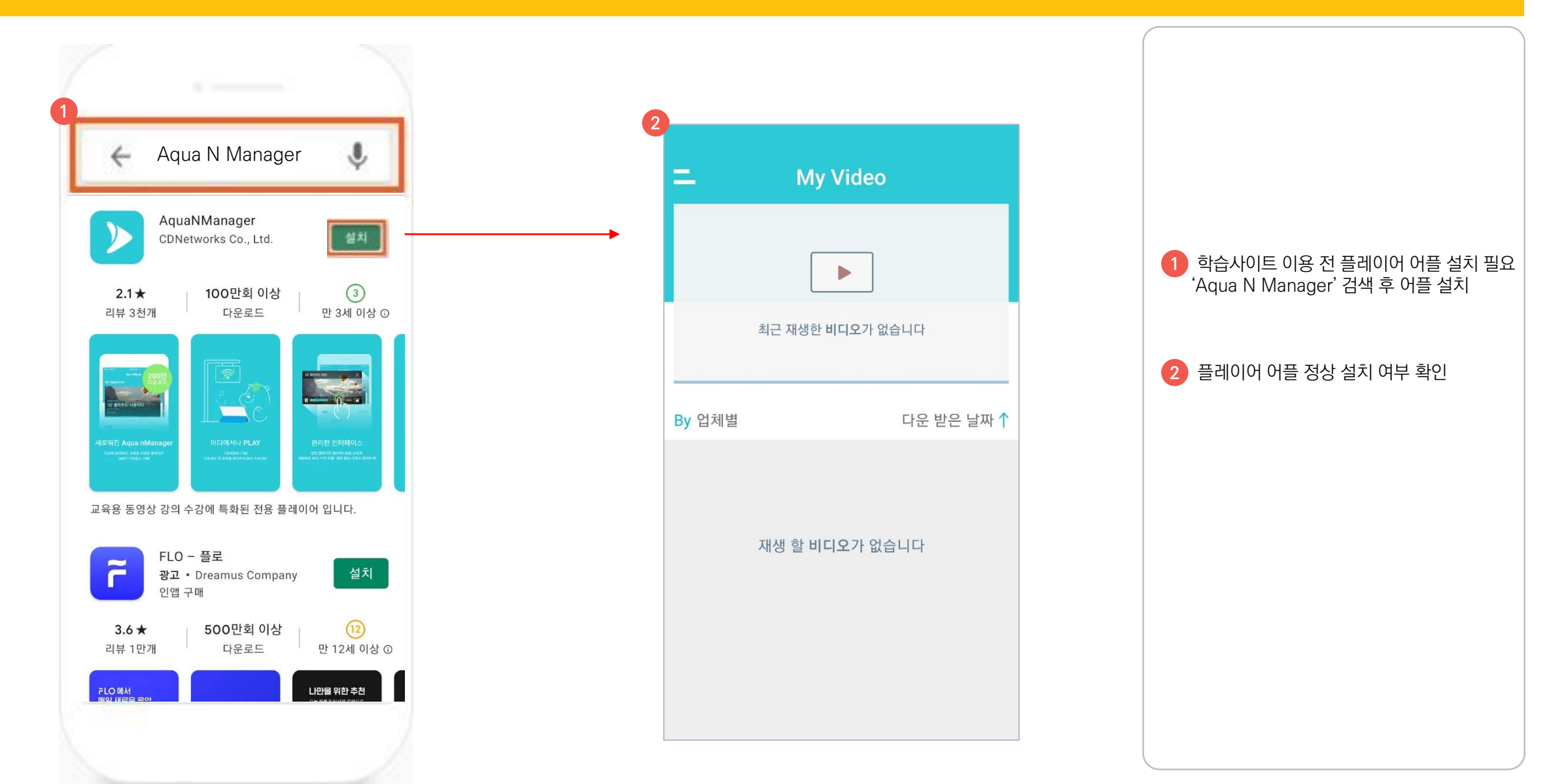

### 03 모바일 수강 아이에 수강안내

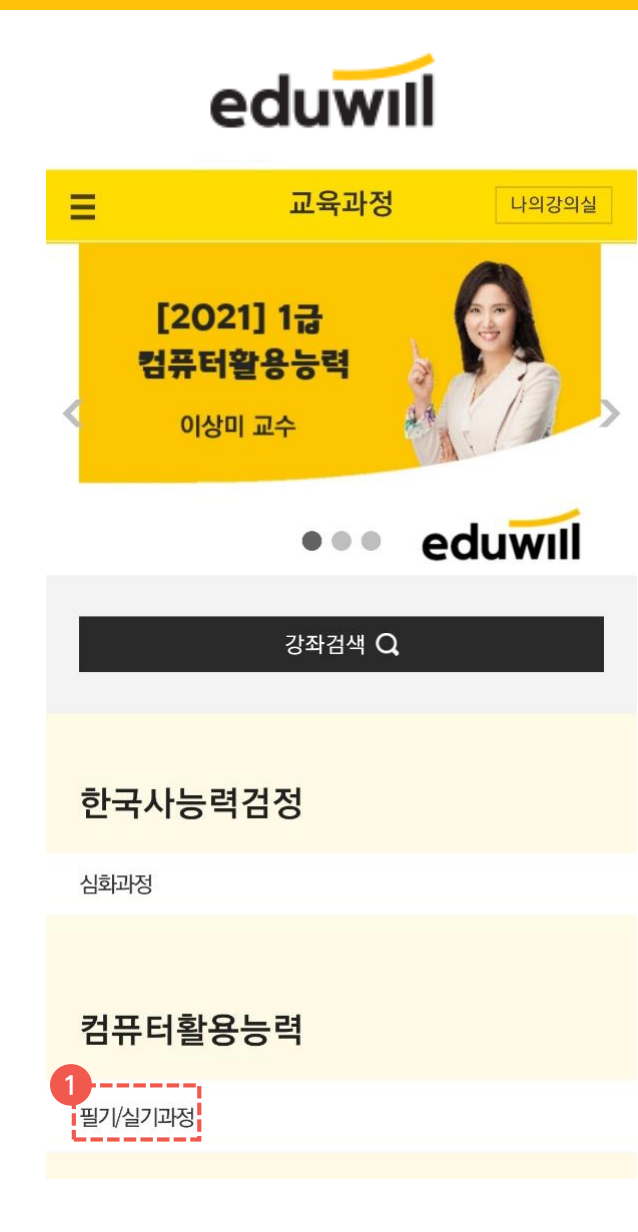

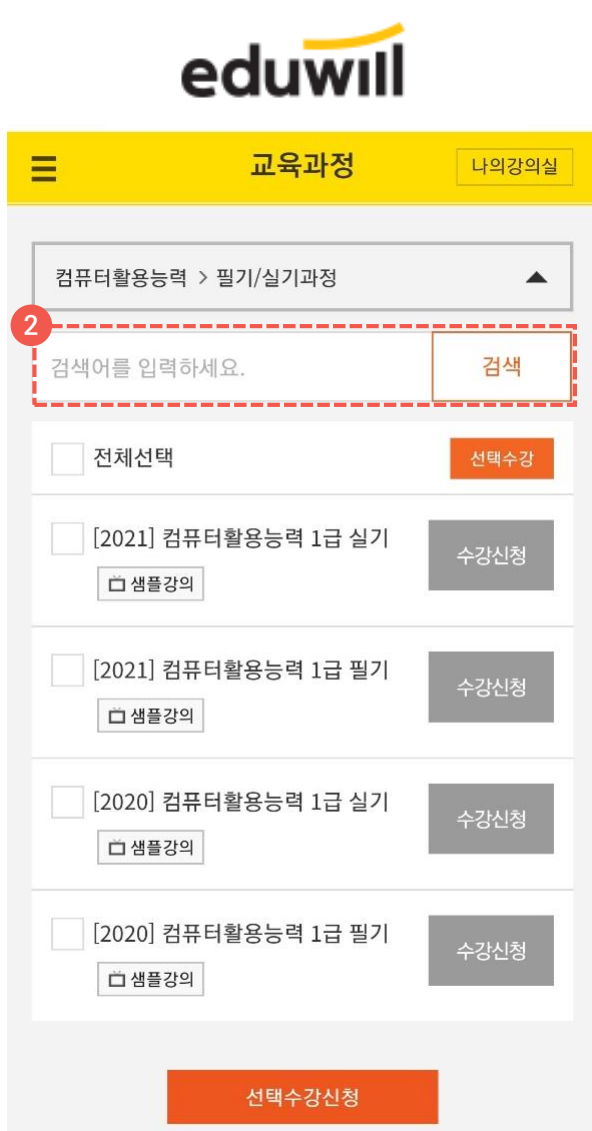

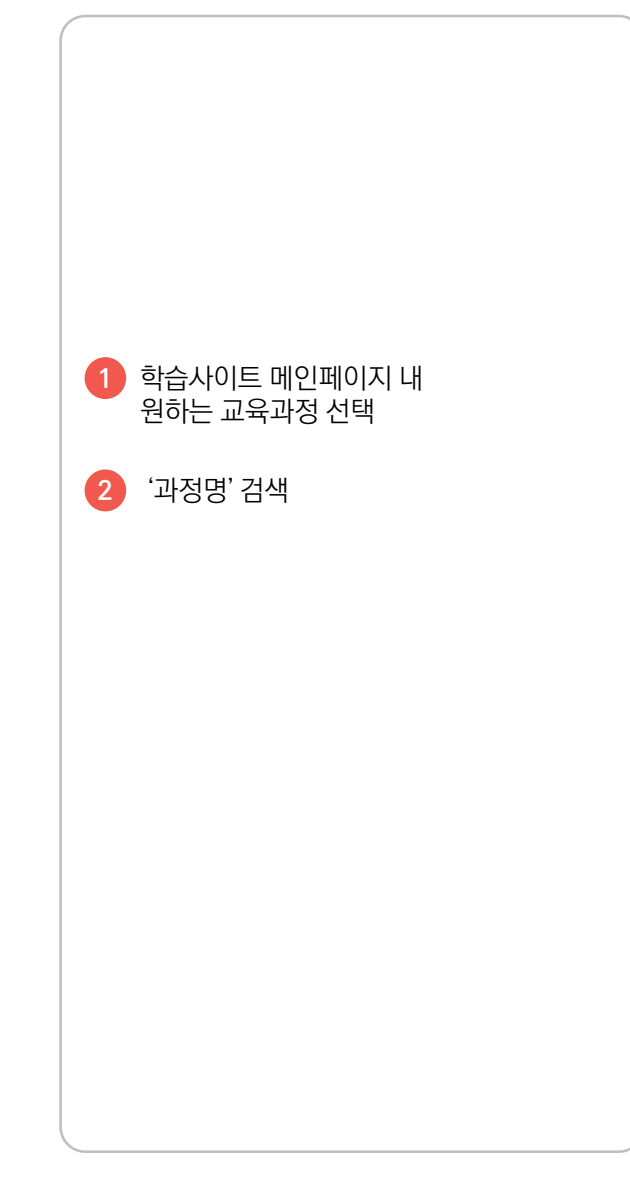

### 03 모바일 수강 아이에 수강안내

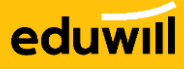

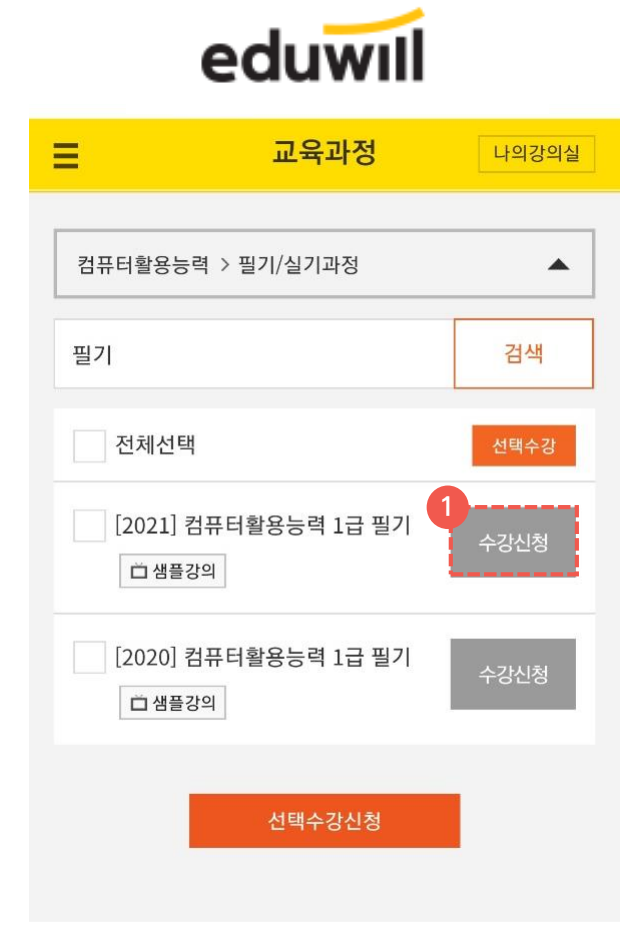

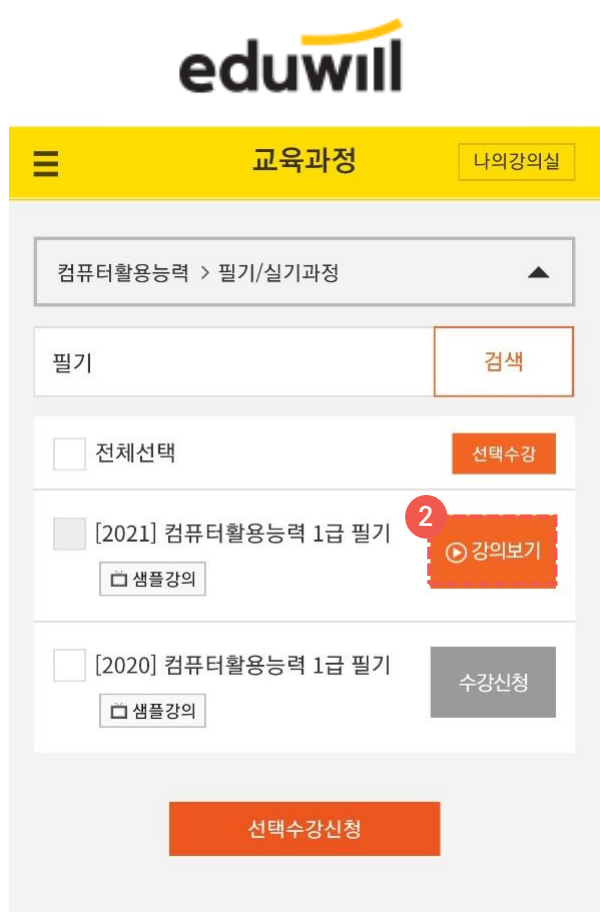

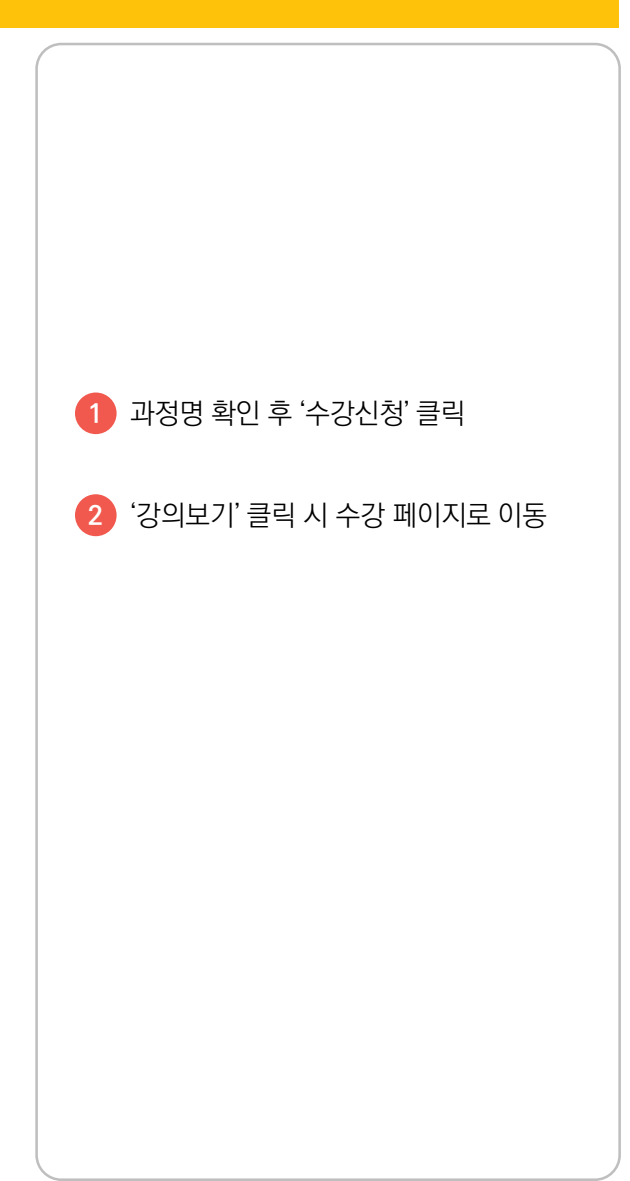

### 03 모바일 수강 ~~~~~~~~~~ 수강안내

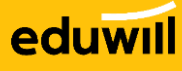

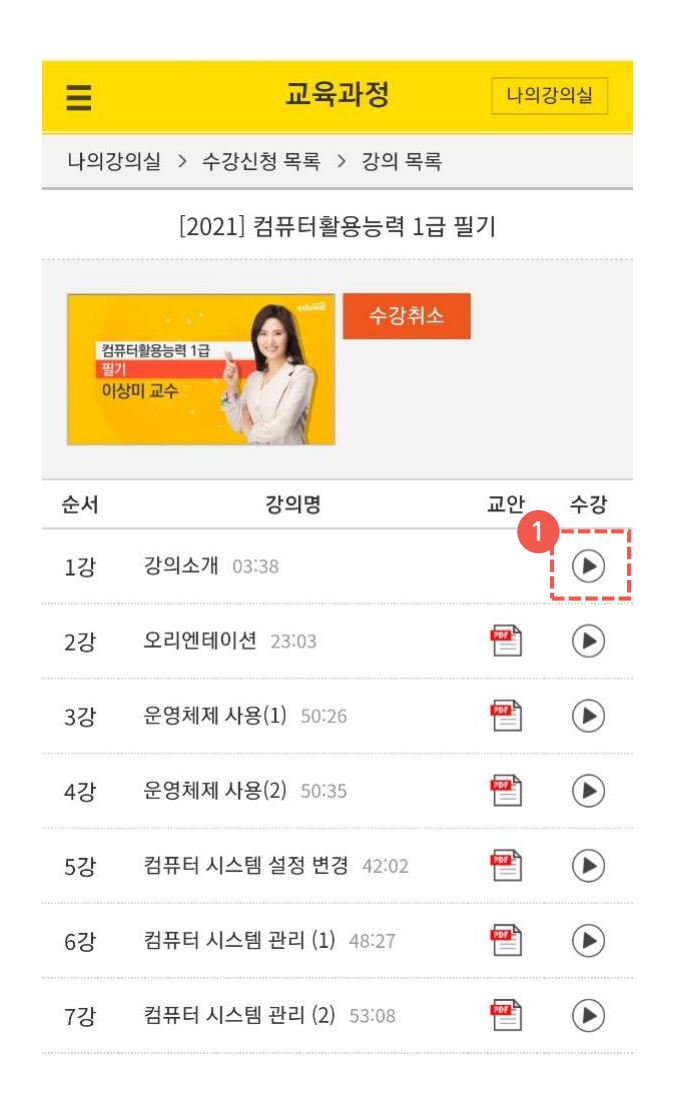

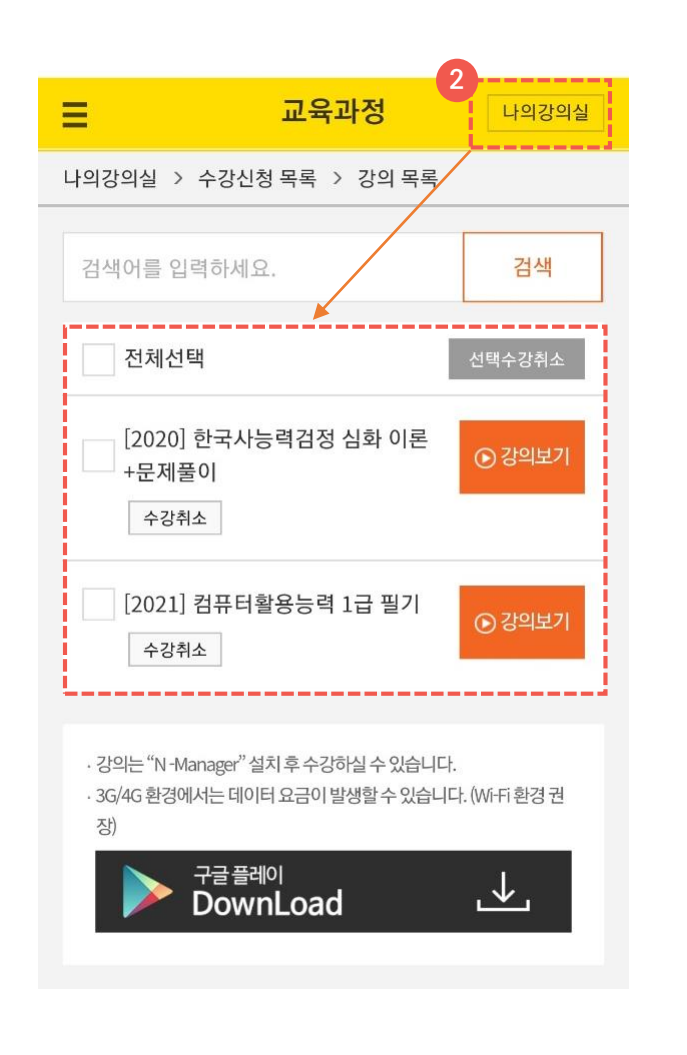

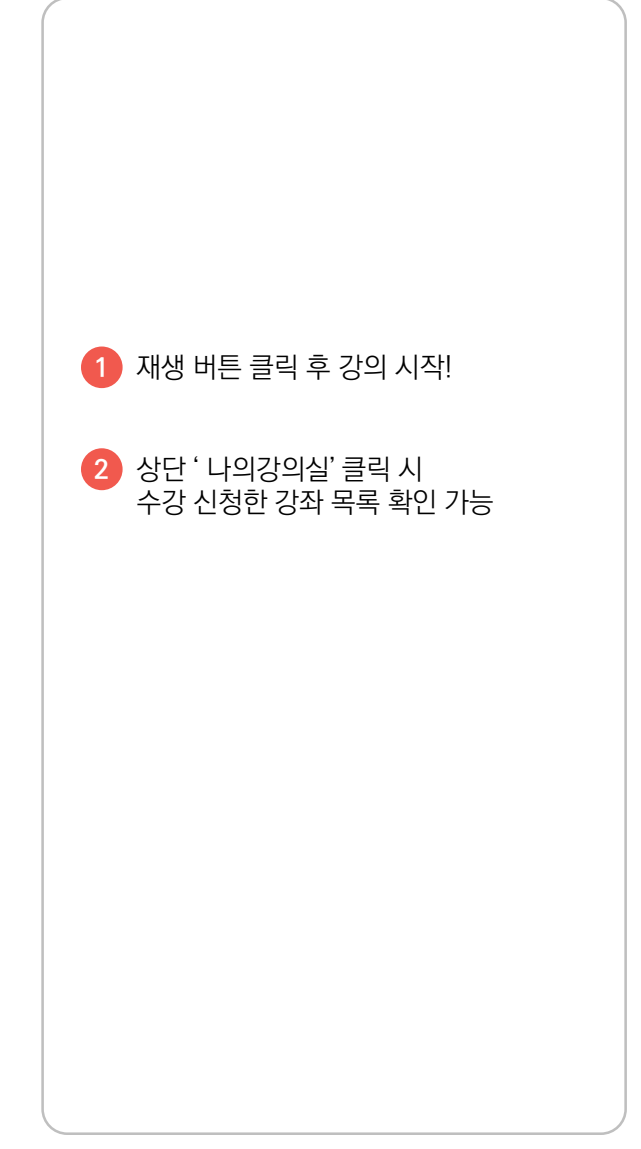

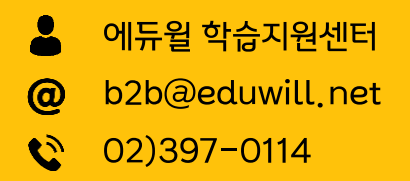

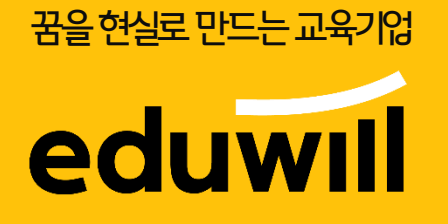